## **Prüfungsausschuss**

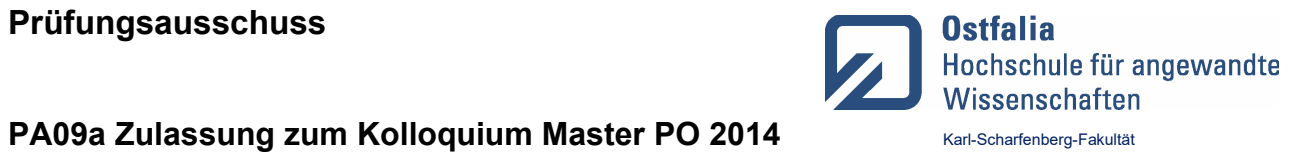

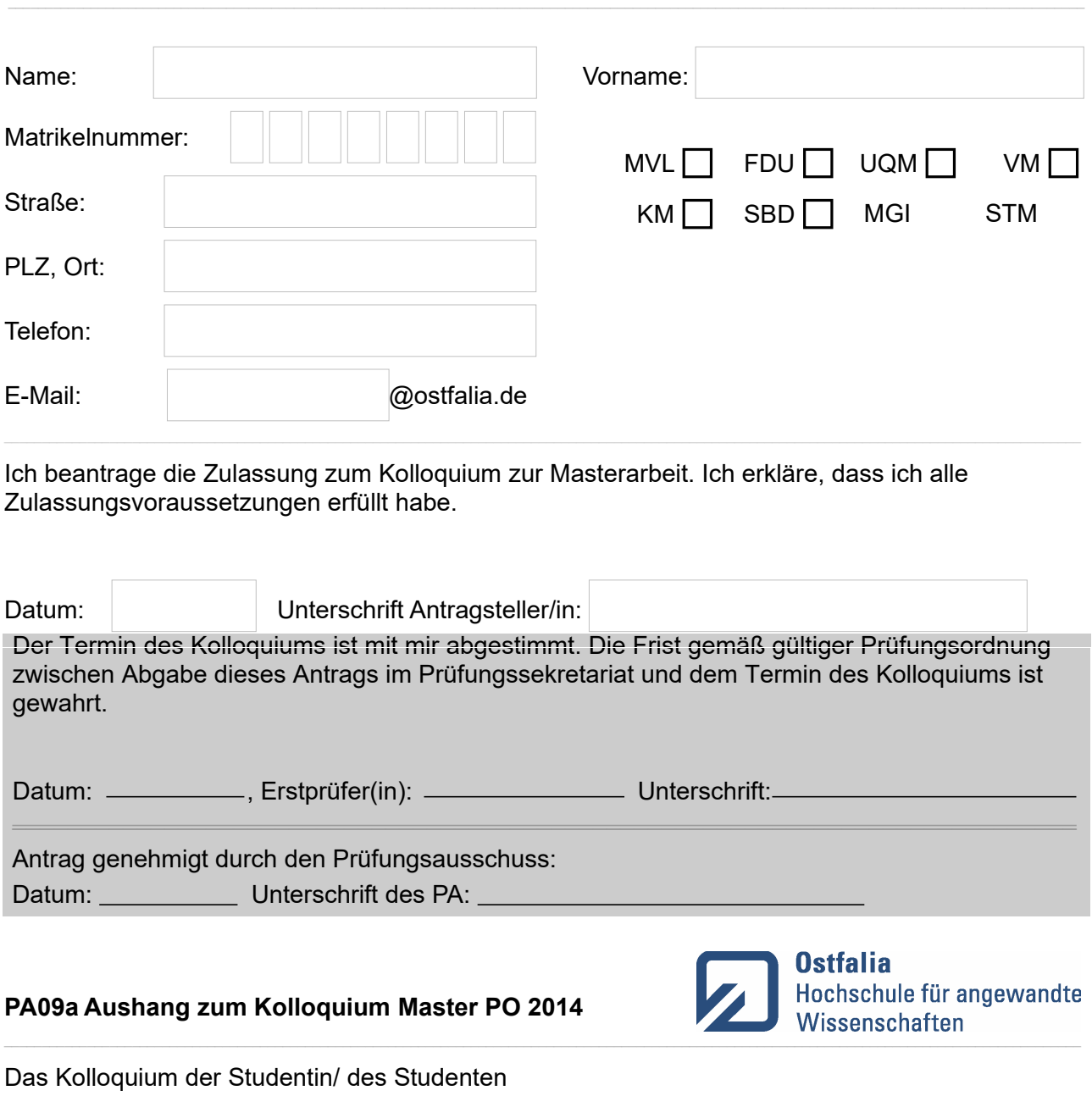

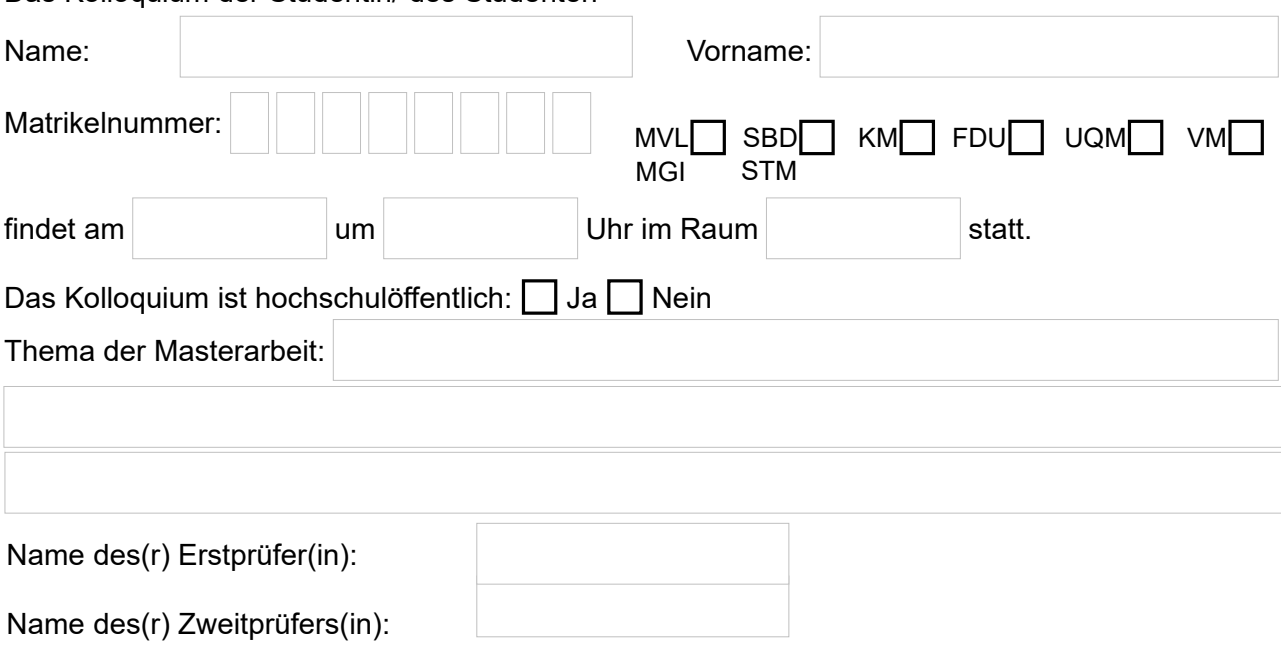